# **COMPUTER APPLICATIONS**

# **1. RATIONALE :**

Computers are now-a-days necessary in human routine life. At each and every stage, we find its importance. In technical side, engineers are using computers extensively to solve their design problems, to create and to generate optimum designs, to prepare the design drawings, and preparations of project reports and routine correspondence, including site reports, critical decision support tables and summerising the facts in feedback.

Engineering drawing is an effective language for artisan to chief engineer. Here, an attempt is made to generate different skills like drawing an object through AutoCAD, report writting through MS-Word and to generate work sheets, data manipulation, graphs, for decision support system through MS-Excel.

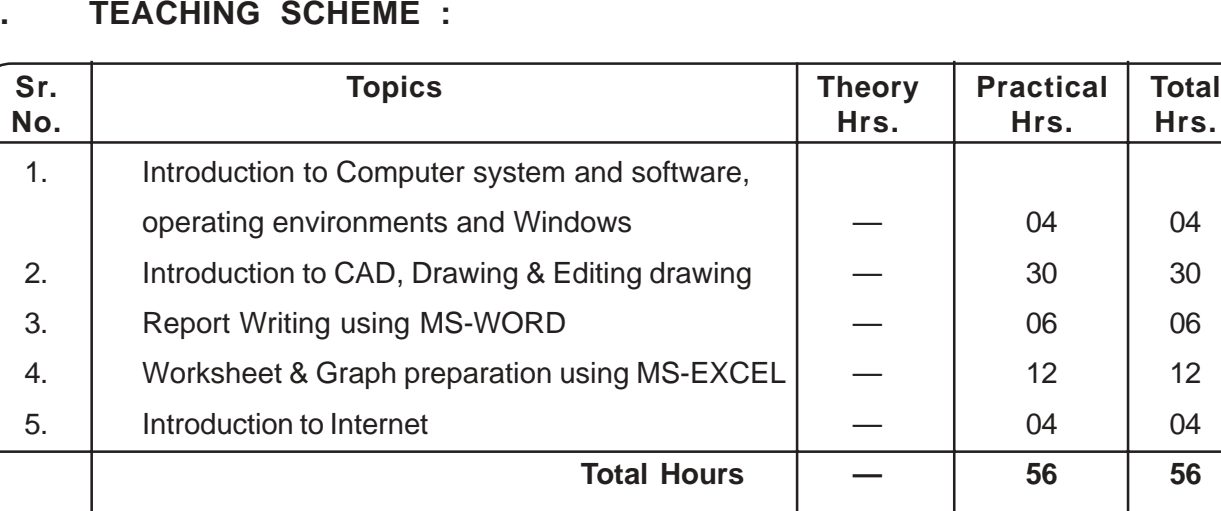

# **2. TEACHING SCHEME :**

## **3. OBJECTIVES :-**

- Understand computer applications and its software requirements.
- Know operating system and its use.
- Use operating system commands.
- Appriciate the use of computerized drafting.
- Identify the main menu and other menu options of AUTOCAD, Window, Word and Excel
- Draw any given Engineering drawing
- Measure length and area of displayed object
- Edit stored drawing
- Edit stored report
- Distinguish different softwares
- Print/Plot the drawing, report, letter.
- Appriciate the concept of Graphics user Interface
- Operate computer system.
- Apply parameter passing tachiniques using dialouge boxes.
- Understand the economy factor.
- Handle multiple reports.
- Relate different data
- Select the software according to use requirement.
- Print the table/report/drawing
- Transfer the document to other computers using floppy
- Identify the menu/toolbar/dialog box/settings
- Identify different hardware of the computers
- Modify drawings/reports as per requirements.

#### **4. LIST OF LABORATORY EXPERIENCES TO BE PERFORMED IN SEQUENCE**  $\overline{1}$

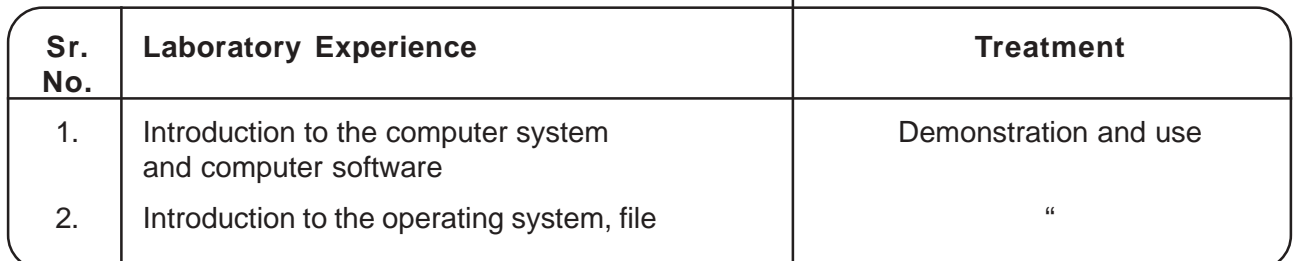

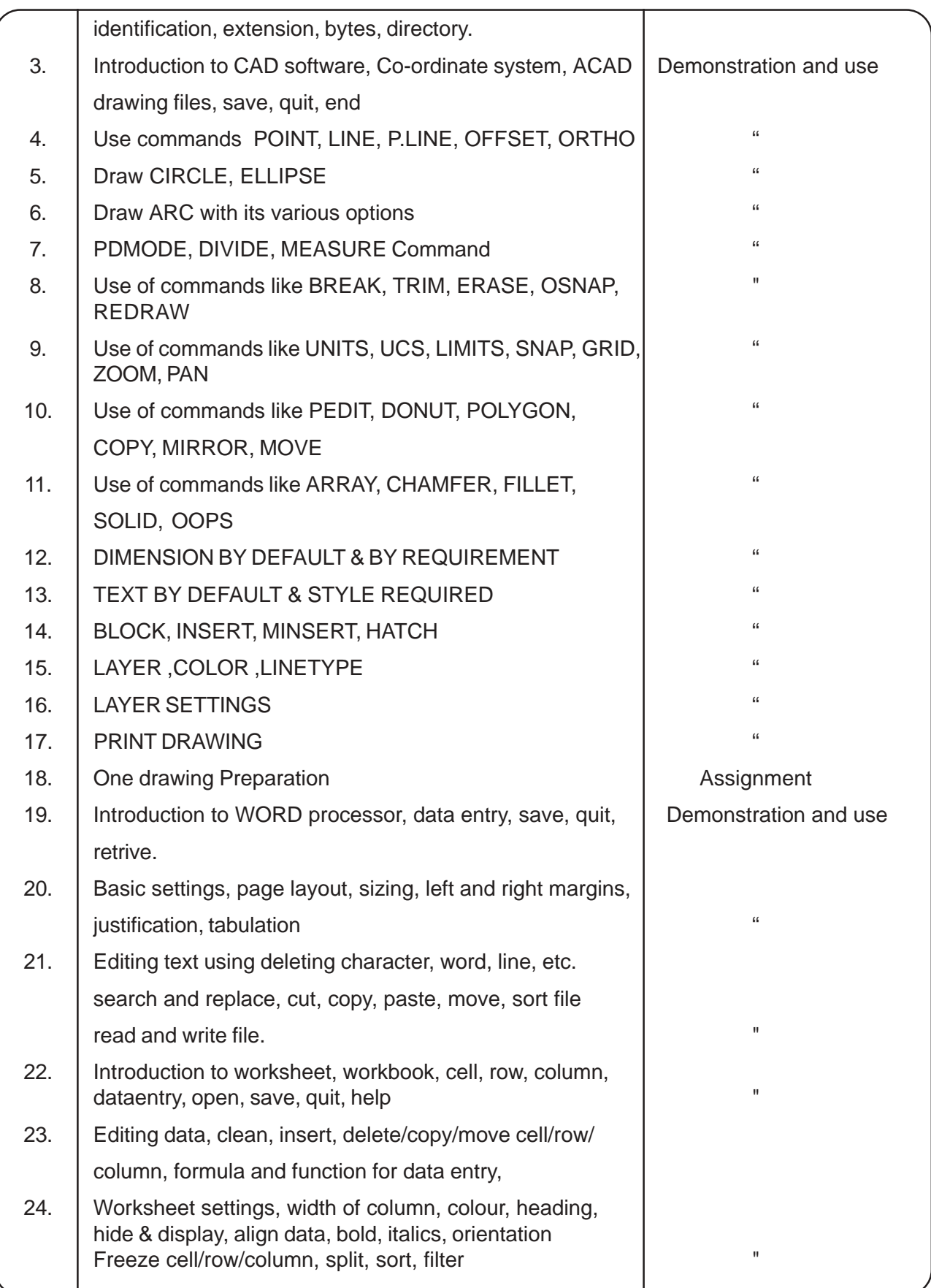

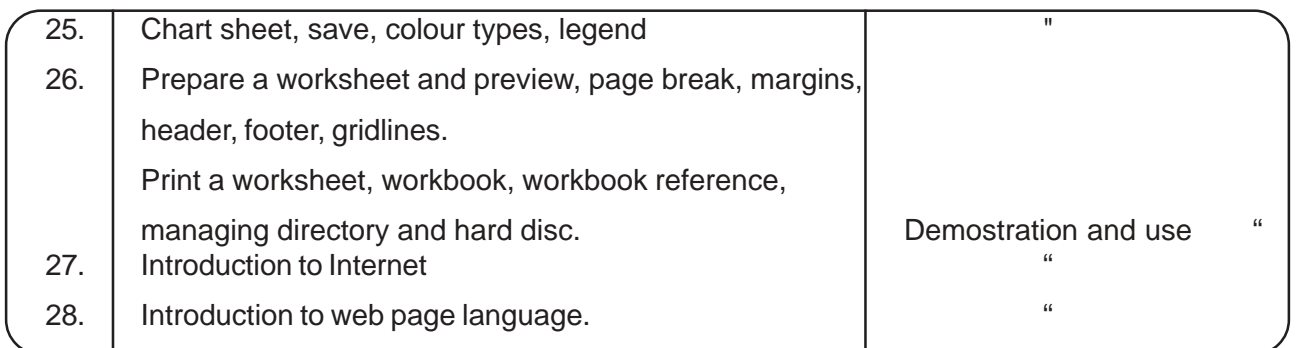

### **5. REFERENCES**

- 1. Mastering AUTOCAD George Omura
- 2. Inside AUTOCAD Raker & Rice

### 3. MS Office Instant Reference

- 4. Windows Inside Peter Norton
- 5. Teach Yourself WINDOWS Al Stevens
- 6. DOS Instant Reference